#### **ІНЖЕНЕРНИЙ НАВЧАЛЬНО-НАУКОВИЙ ІНСТИТУТ ім. Ю,М. Потебні Силабус навчальної дисципліни «Методи та методики дизайну інтер'єрів»**

**ВАТВЕРДЖУЮ** Директор Гиженернора навчально-наукового Настагуду 1м. Ю.М. Потебиі ЗНУ Helperry Harrans Merenesino Consulation VA relationship 2024

# СИЛАБУС НАВЧАЛЬНОЇ ДИСЦИПЛІНИ

## МЕТОДИ ТА МЕТОДИКИ АРХІТЕКТУРНОГО ПРОЕКТУВАННЯ ТА ІНТЕР'ЄРНОГО ЛИЗАИНУ

підготовзи

бакалако Omervis attacked as any

денної та заочної форм здобуття освіти

освітньо-професійна програма Архітектура та містобудування

спеціалізації / предметної развитися

Cas may

спеціальності 191 Архітектура та містобудування

галузі знань 19 Архітектура та будівництво

(savig-i iossu)

ВИКЛАДАЧ: старший викладач Архіпова К.К.

(III), regrands anywhere, where seemed, resultable

Обговорено та ухвалено на засіданні кафедри міського буданацтва і архітектури

Протовол № 1 від \* 28 \* 08 2024 р. Завідувач кафедри. **Fasax A.B. GROSS** (initiate, relimited)

Погоднево Гарант освітньо-професійної програми

**From y B.A. Easax** Gelsen, relation **Gid small** 

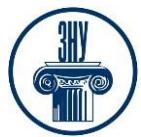

**Зв`язок з викладачем:** старший викладач **Архіпова Катерина Каньюлівна E-mail:** faketrinkim@gmail.com **Сезн ЗНУ повідомлення: Телефон:** +038 066 187 0900 **Інші засоби зв'язку:** *Viber, Telegram* **Кафедра:** міського будівництва і архітектури, 9 корпус, ауд. 54

## **1. Опис навчальної дисципліни**

### **Головна мета** та **опис курсу**

Дисципліна «Методи та методика архітектурного проектування інтер'єрного дизайну» спрямована на освоєння основних, спеціальних, змінюються в залежності від пануючої в архітектурній науці парадигми методів проектування архітектурних об'єктів. В рамках дисципліни проводиться аналіз викладання методів проектування для бакалаврів, знайомство зі структурою архітектурної науки, зміною та паралельним існуванням різних парадигм архітектурного знання і пов'язаних з ними уявлень про архітектуру і архітектурному проектуванні.

забезпечити теоретичну та практичну підготовку висококваліфікованих кадрів, які б набули базових фахових знань для виконання професійних завдань та обов'язків прикладного характеру в галузі;

- забезпечити умови формування і розвитку програмних компетентностей, що дозволять оволодіти основними знаннями, вміннями, навичками, іноваціними технологіями комп'ютерних рішень єфективного проектування необхідними для подальшого навчання та подальшої професійної та професійно- наукової діяльності.

**Цілі і завдання** вивчення дисципліни:

- формування у магістрантів аналітичного професійної свідомості, виховання критичного мислення, вироблення власного уявлення про творчий метод.

В процесі освоєння дисципліни вирішуються такі завдання:

- аналіз праць теоретиків архітектури про методику проектування;
- вивчення альтернативних методик;
- вивчення різних парадигм архітектурного знання;
- вивчення структури архітектурної науки.
- **-** володіння комп'ютерної графіки в проектуванні;

**-** ознайомлення студентів з теоретичними основами комп'ютерних технологій, їх програмними та апаратними засобами, сучасними та перспективними графічними анімаційними технологіями, практичним застосуванням трьохмірного комп'ютерного проектування;

**-** набуття студентами теоретичних знань та основ практичних навичок роботи в середовищі графічних пакетів растрової та векторної площинної графіки, який є професійним пакетом для створення проектів з 3D- графікою та анімаційною візуалізацію;

**-** ознайомити студентів з можливостями графічного редактора Archicad, Artlantis Studio, Corel Draw, Planix Landscepe Deluxe, ACDSee;

**-** навчити принципами моделювання та візуалізації об'єктної моделі архітектурнобудівельних об'єктів;

- підготовка фахівців для планування, створення і проектування об'єктів архітектурнобудівельної інженерії елементів;

- вироблення уміння користуватися різними креслярськими комп'ютерними інструментами та використовувати різні прийоми архітектурно-художнього зображення архітектурних та містобудівних об'єктів та будівництва;

- навчання використанню різних технік комп'ютерної графіки в залежності від поставленого завдання та призначення архітектурно-будівельних кресленнь за допмогою

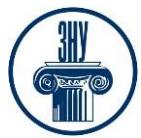

програм Archicad, Artlantis Studio;

- засвоєння прийомів побудови аксонометричних і перспективних зображень при проектуванні архітектурно-будівельної інженерії;

- засвоєння студентами теорії графічного моделювання та візуалізації в програмі Archicad; засвоєння методів зображення будівель і споруд, їх елементів з відображенням фактури будівельних і оздоблювальних матеріалів, стилізованого зображення навколишнього середовища;

- вироблення в кожного студента індивідуально творчого підходу при виборі техніки зображення архітектурних та містобудівних об'єктів, навколишнього середовища;

- засвоєння методів зображення архітектурно-містобудівних утворень і ансамблів.

У результаті вивчення даної навчальної дисципліни студент повинен:

### **Знати:**

- знати основні актуальні теоретичні, практичні, організаційно-технологічні та управлінські проблеми сучасної сфери;

- основні задачі, які розв'язує комп'ютерна технологія;
- галузі комп'ютерної графіки та сфери її практичного застосування;
- апаратне забезпечення комп'ютерної графіки;
- провідні графічні програмні пакети та системи;

- технології створення проектів з використанням сучасної комп'ютерної графіки та анімації та візуалізації;

- розуміти, аналізувати, тлумачити і пояснювати нові творчі та наукові результати, одержані у ході проведення аналізу архітектурно-будівельної інженерії об'єктів, містобудівних елементів та їх проектів;

- оцінювати вплив новітніх результатів досліджень інших сфер діяльності людини на розвиток сучасної архітектури та містобудування.

- знати, розуміти та володіти основами складання проектів об'єктів, нормативної документації, генеральних планів населених пунктів, детальних планів територій і планів зонування територій, конструктивних рішень і змінного в часі стану навколишнього середовища;

У разі успішного завершення курсу студент зможе **вміти:**

- використовувати набуті ними теоретичні та практичні знання по застосуванню професійних пакетів графічних програм Archicad, Artlantis Studio, Corel Draw, Planix Landscepe Deluxe, ACDSee;

- створювати проекти з 3D-графікою, застосовуючи технології проектування, використовуючи графічні пакети растрової та векторної площинної графіки;

- вміти застосовувати методи проведення творчого засобами архітектурного-будівельного проектування об'єктів з використанням універсальних і спеціалізованих програмнокомп'ютрних обчислювальних комплексів і систем автоматизованого проектування ефективних рішень;

- навчити виконувати проекційні та будівельні креслення та текстову проектну документацію в графічному редакторі комп'ютерних програм;

- навчити використовувати спеціалізовані бібліотеки графічного комп'ютерного редактора для виконання будівельних креслень.

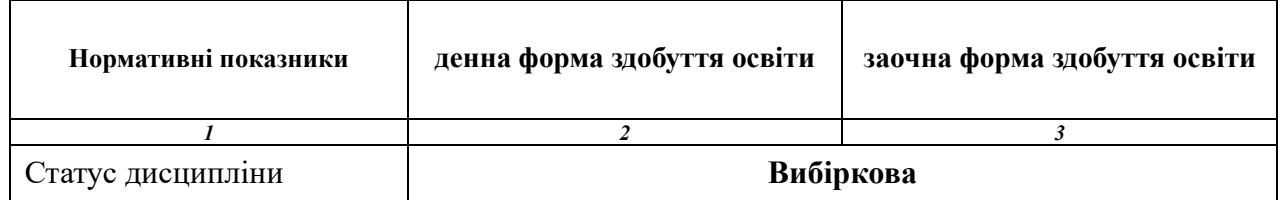

## **Паспорт навчальної дисципліни**

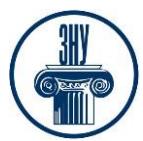

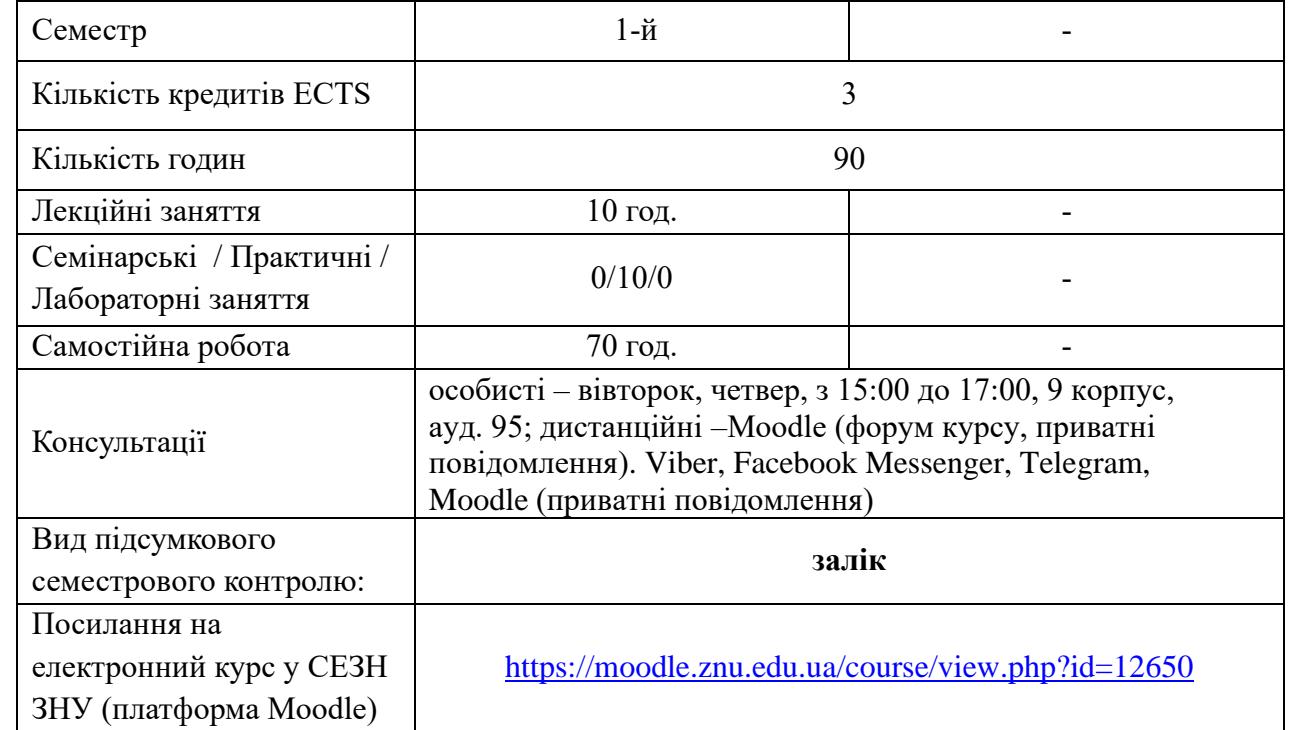

## **2. Методи досягнення запланованих освітньою програмою компетентностей і результатів навчання**

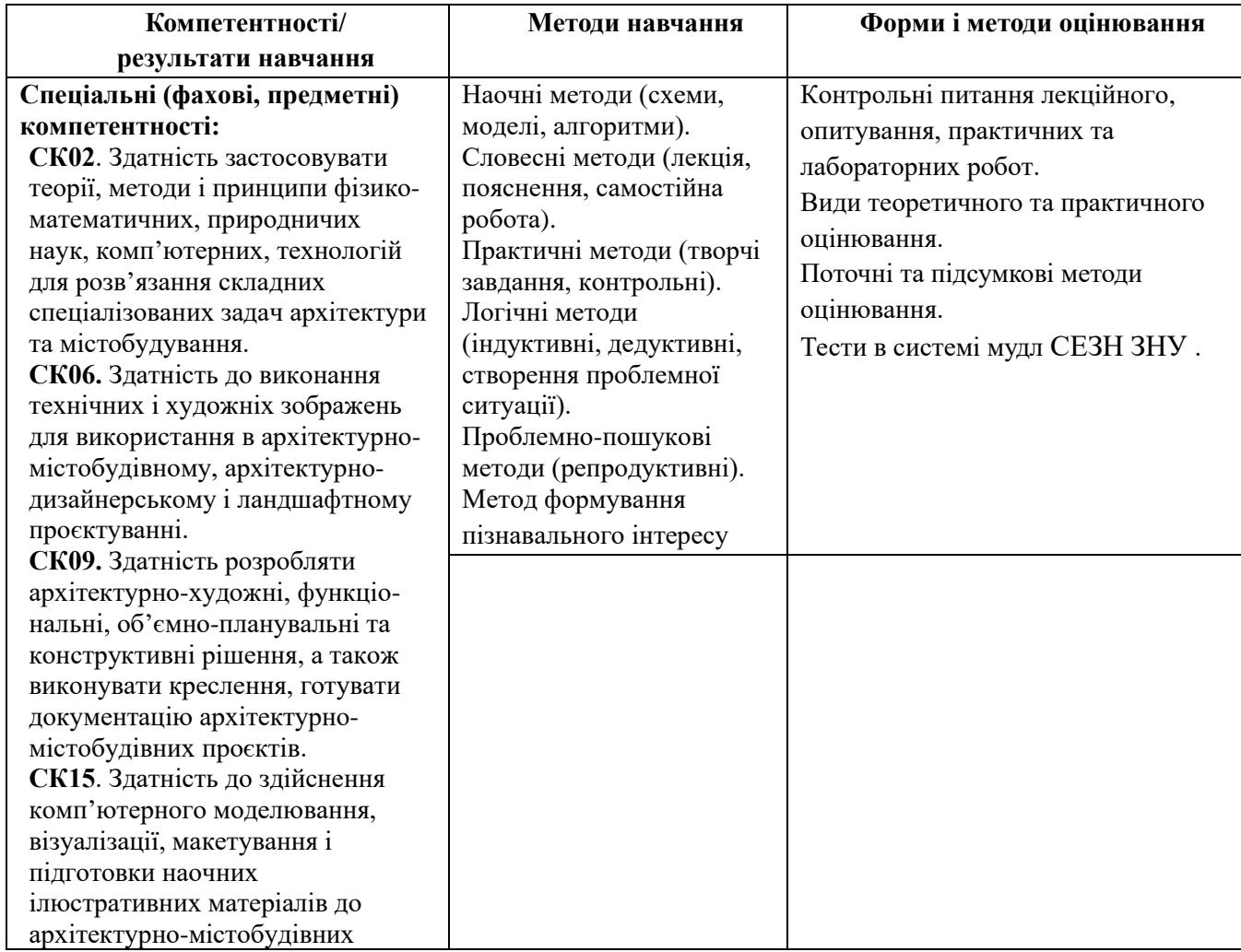

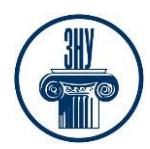

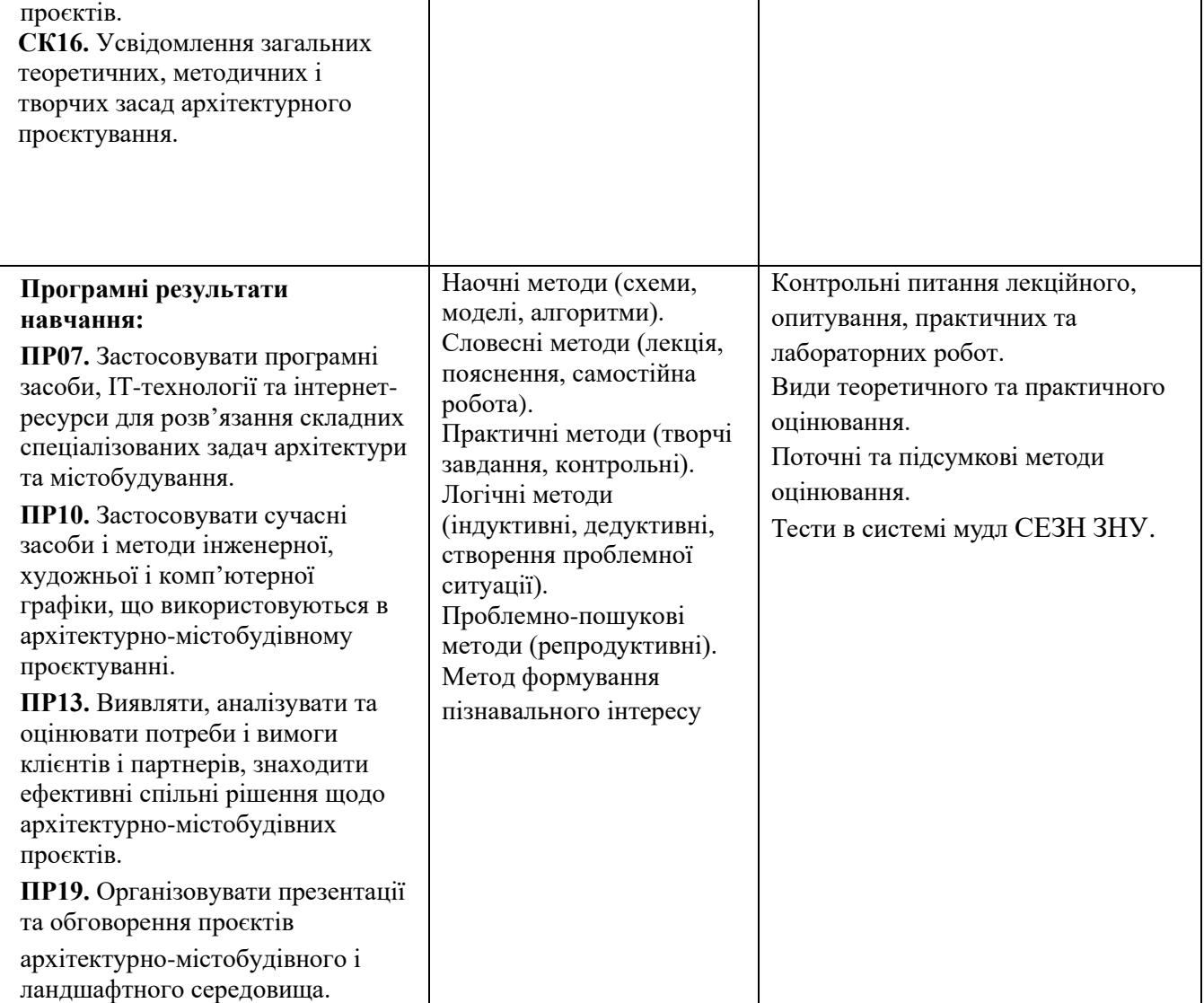

## **3. Зміст навчальної дисципліни**

#### **Змістовий модуль 1. Комплексний метод проектування.**

Комплексний метод функціонального, конструктивного та художнього проектування. Практична основа проектування. Комплексне проектування як інформаційний метод.

#### **Змістовий модуль 2. Метод структурного аналізу.**

Система, як безліч елементів, що знаходяться між собою у зв'язках та відносинах, що утворюють цілісність. Структура як характеристика системи. Структурний аналіз. Містобудівні, кліматичні, функціонально планувальні, конструктивно-технічні умови та архітектурнохудожні, економічні та експлуатаційні вимоги.

### **Змістовий модуль 3. Зміст та форма об'єкта. Функціональна доцільність.**

Методика проектування. Розвиток соціальних, культурних та естетичних потреб нових форм і змісту та сприяє його розвитку. Співвідношення форми та змісту у композиції архітектурного об'єкта. Об'ємно-просторової структури. Взаємодія зовнішнього та внутрішнього. Функціональний метод. Принципи роботи над архітектурними рішеннями

#### **Змістовий модуль 4. Функціональний метод.**

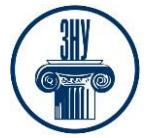

Функціональний метод. Принципи роботи над архітектурними рішеннями. Вивчення нормативної документації на будівельні креслення житлових будинків. Умовні позначки конструкцій і елементів розрізу житлових будинків.

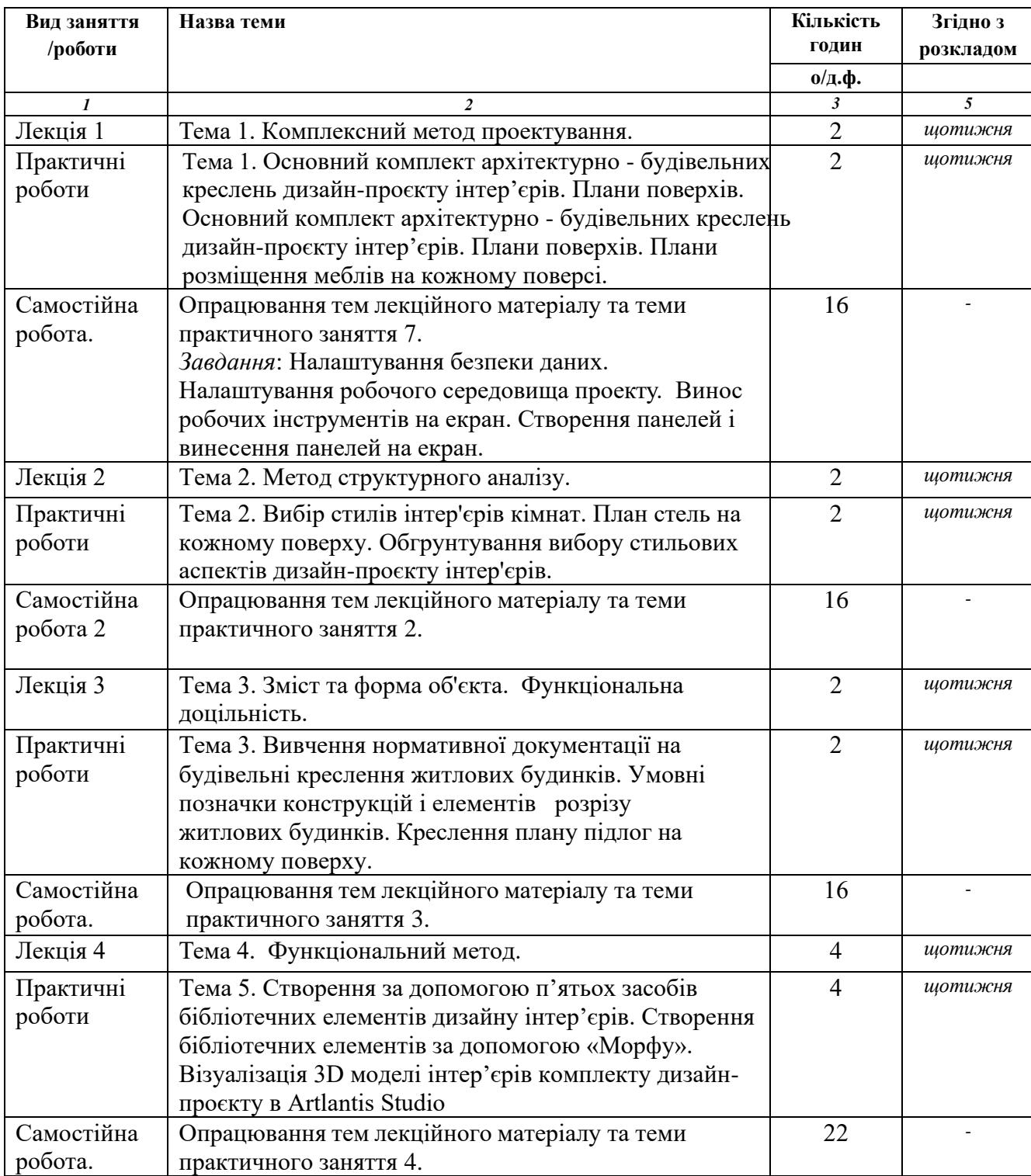

## **4. Структура навчальної дисципліни**

### **5. Види і зміст контрольних заходів**

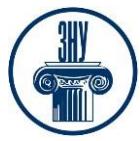

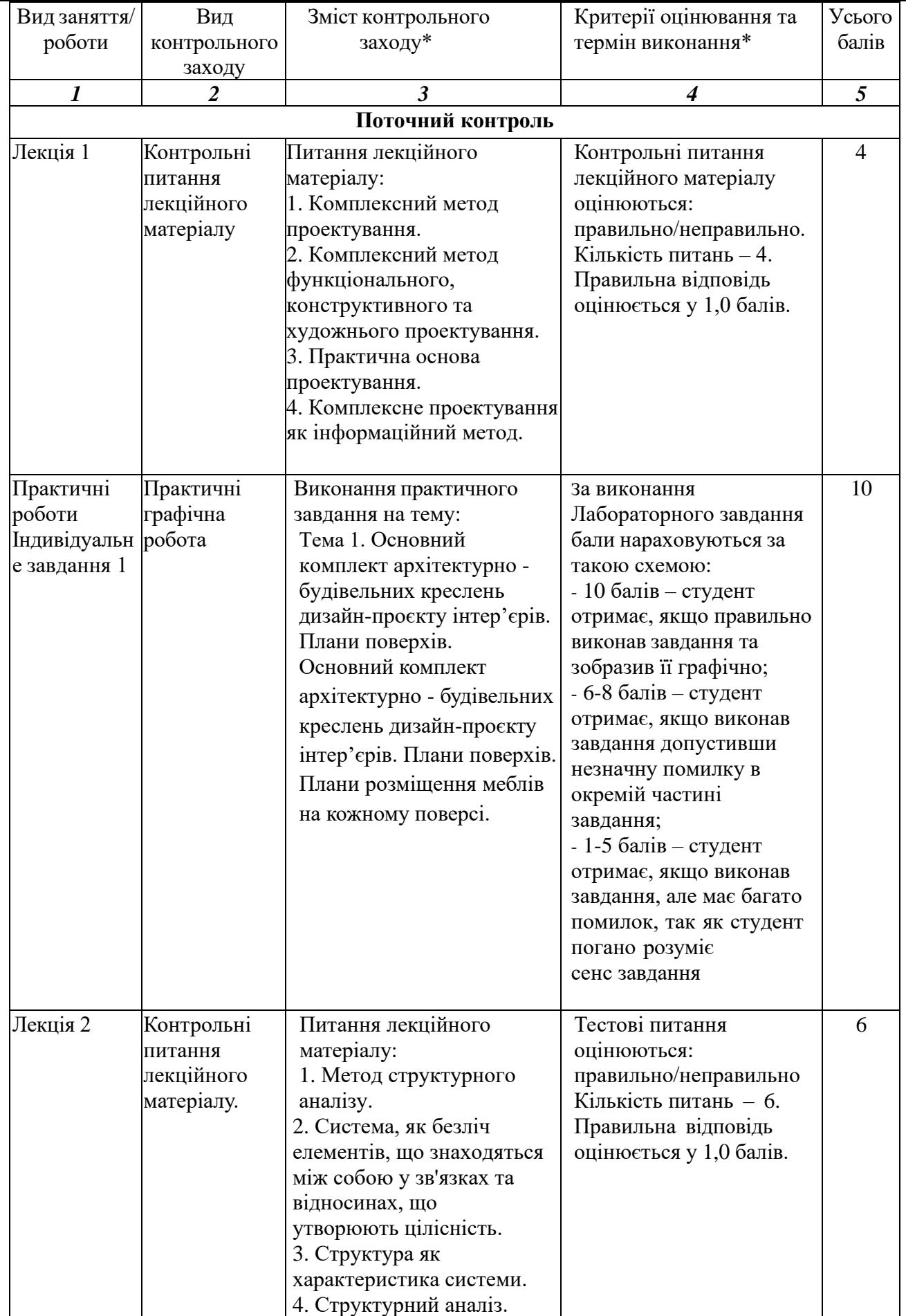

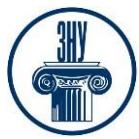

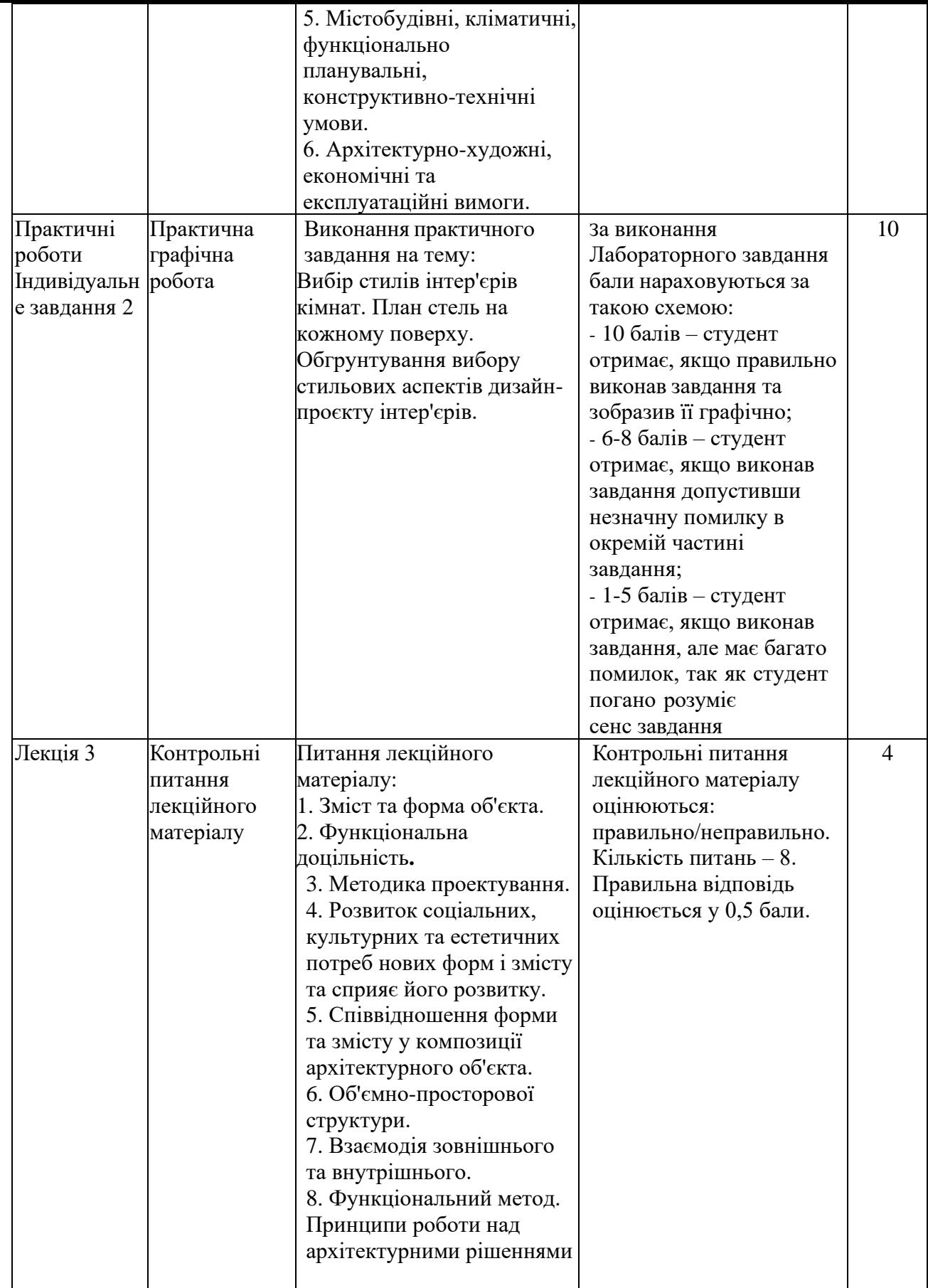

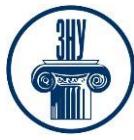

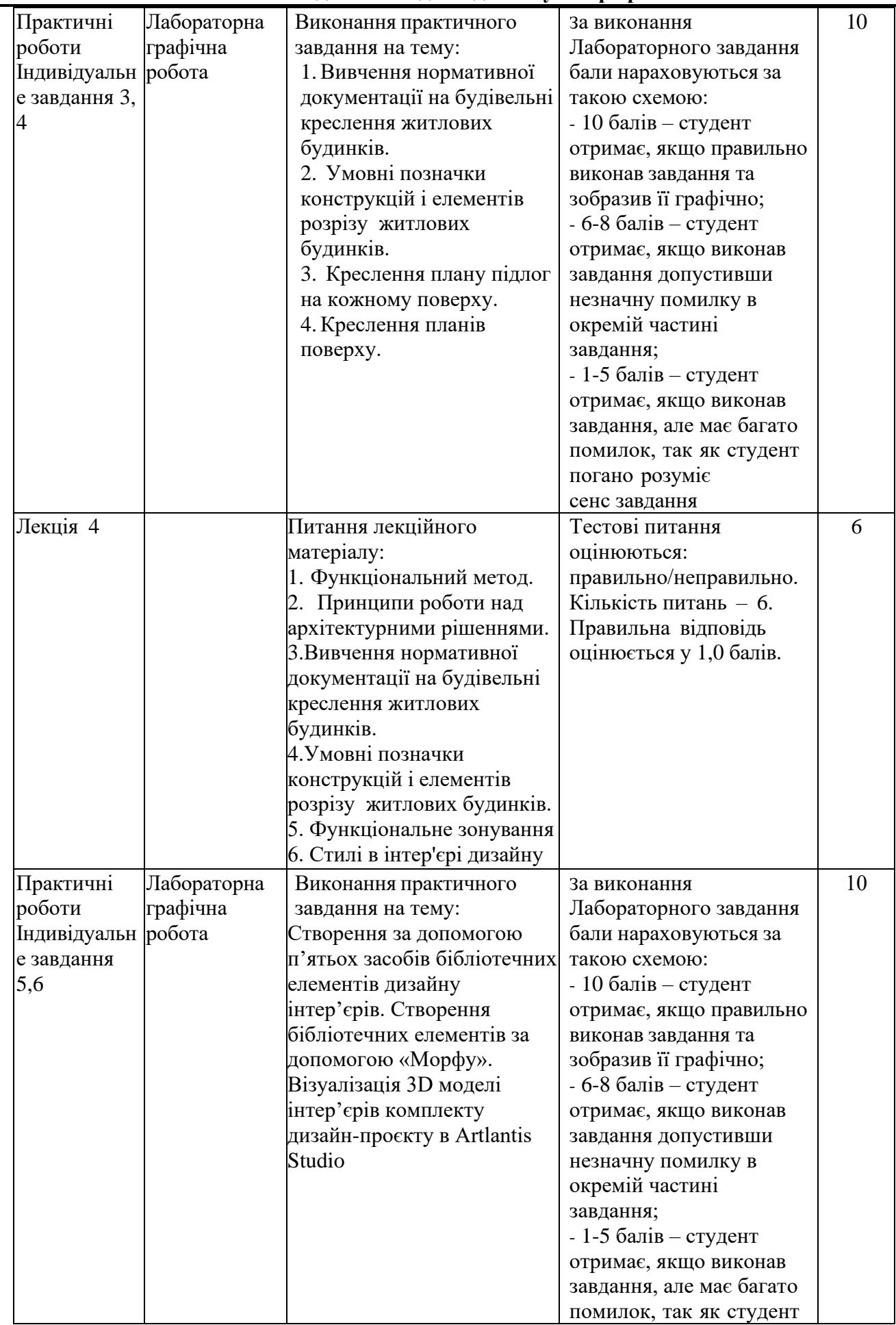

**ЗАПОРІЗЬКИЙ НАЦІОНАЛЬНИЙ УНІВЕРСИТЕТ ІНЖЕНЕРНИЙ НАВЧАЛЬНО-НАУКОВИЙ ІНСТИТУТ ім. Ю,М. Потебні Силабус навчальної дисципліни**

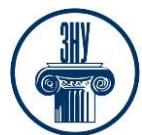

# **«Методи та методики дизайну інтер'єрів»**

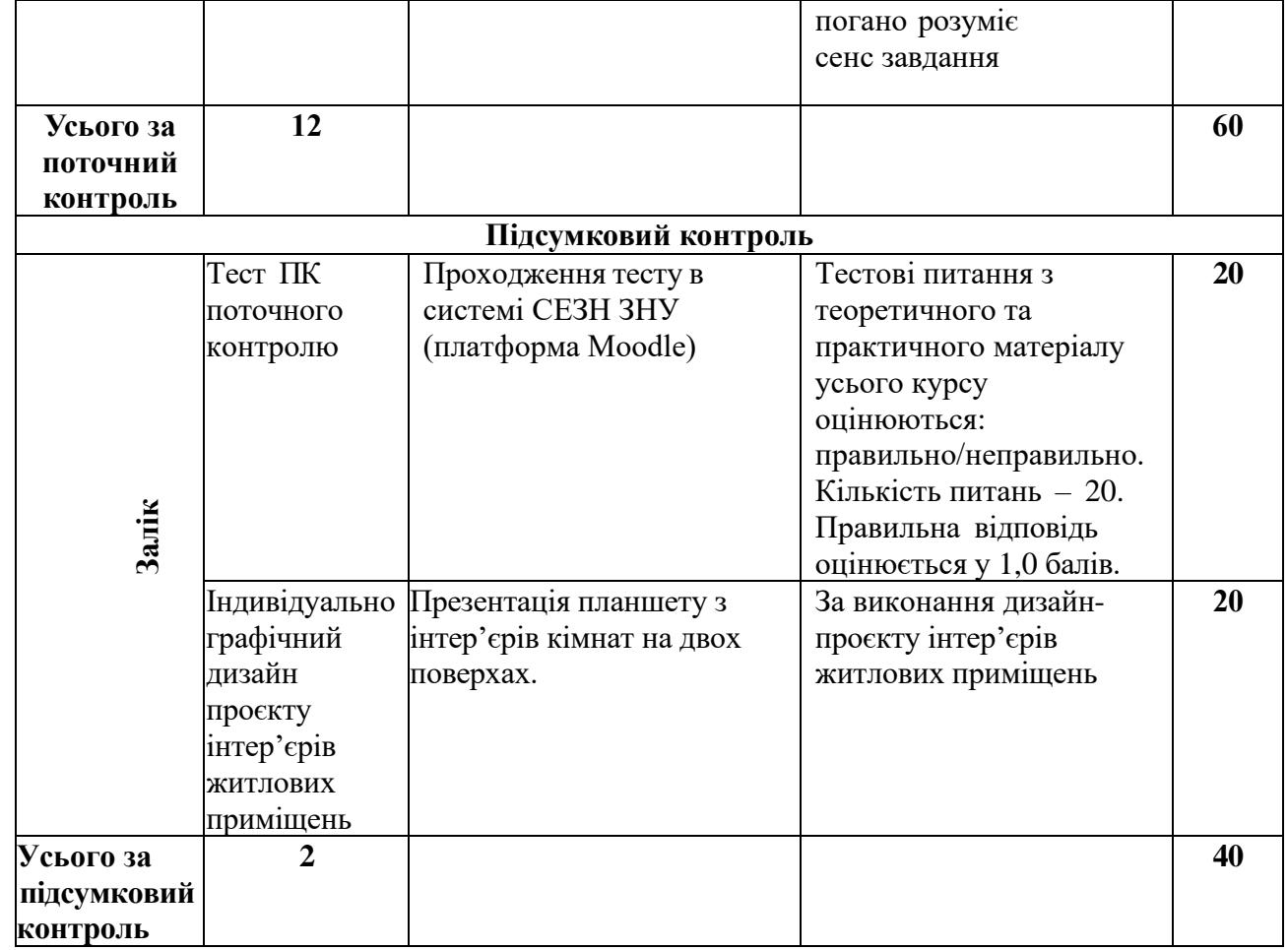

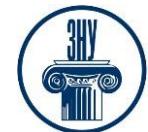

*Примітка. Кожний вид навчальної роботи (кожне завдання) має оцінюватися окремо, для кожного виду контрольного заходу мають бути розроблені критерії оцінювання (деталізація критеріїв забезпечить об'єктивне оцінювання здобувачів).* 

*У разі розроблених і розміщених в СЕЗН ЗНУ системи накопичення балів і методичних матеріалів з підготовки до поточного та підсумкового контролю (контрольні заходи, їх зміст, критерії оцінювання) стовпчики 3-4 можна НЕ заповнювати. Зазначається: «Розміщено в СЕЗН ЗНУ».*

#### **Шкала оцінювання ЗНУ: національна та ECTS**

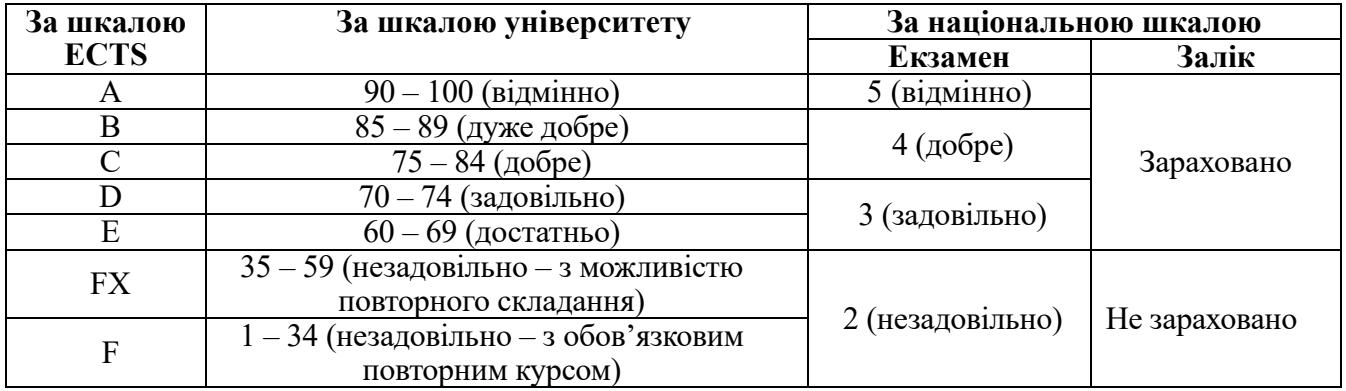

### **6. Основні навчальні ресурси**

#### **Рекомендована література**

- 1. Архіпова К. К., Гребенюк О. В. Дизайну міського середовища: навчально- методичний посібник. Запоріжжя: ЗДІА, 2016. URL: chromeextension://efaidnbmnnnibpcajpcglclefindmkaj/https://moodle.znu.edu.ua/pluginfile.php/1159849/mod\_r esource/content/2/%D0%9D%D0%9C%D0%9F%20%D0%B4%D0%B8%D0%B7%D0%B0%D0%B9 %D0%BD%20%D0%BC.%D1%81.%20-%202019.pdf
- 2. Полікарпова Л. В., Архіпова К. К. Автоматизований випуск проектів будівель та споруд: методичний посібник. Запоріжжя: ЗДІА, 2004. URL: chromeextension://efaidnbmnnnibpcajpcglclefindmkaj/https://moodle.znu.edu.ua/pluginfile.php/1159848/mod\_r esource/content/1/%D0%9D%D0%9C%D0%9F%20%D0%90%D0%92%D0%9F%D0%94%20- 2019.pdf
- 3. Єгоров Ю. П., Архіпова К. К., Полікарпова Л. В. Архітектурний дизайн і макетування : метод. вказ. до виконання практичних робіт і клаузур. Запоріжжя : ЗНУ ІННІ ім. Ю.М. Потебні, 2020. 60 с. URL: chrome-

extension://efaidnbmnnnibpcajpcglclefindmkaj/https://moodle.znu.edu.ua/pluginfile.php/1159850/mod\_r esource/content/2/%D0%95%D0%B3%D0%BE%D1%80%D0%BE%D0%B2%20%D0%90%D1%80% D1%85.%20%D0%B4%D0%B8%D0%B7%D0%B0%D0%B9%D0%BD%20%D0%B8%20%D0%BC %D0%B0%D0%BA%D0%B5%D1%82%D1%83%D0%B2%D0%B0%D0%BD%D0%BD%D1%8F%2 0-%202020%D0%B0.pdf

- 4. Архіпова К. К., Єгоров Ю. П., Савін В. О. Полікарпова Л. В. Проектування архітектурного середовища з урахуванням життєдіяльності осіб з обмеженими фізичними можливостями : навч. метод. посіб. Запоріжжя : ЗНУ ІННІ ім. Ю.М. Потебні, 2020. 183 с. URL: chromeextension://efaidnbmnnnibpcajpcglclefindmkaj/https://moodle.znu.edu.ua/pluginfile.php/1159852/mod\_r esource/content/2/%D0%9D%D0%9C%D0%9F%20%D0%9F%D1%80%D0%BE%D0%B5%D0%BA %D1%82.%D0%B8%D0%BD%D0%B2%D0%B0%D0%BB%D0%B8%D0%B4%D1%8B%20- %202020%D0%B0.pdf
- 5. Архіпова К. К., Полікарпова Л. В. Комп'ютерний дизайн архітектурного середовища : навч. метод. посіб. Запоріжжя: ЗНУ ІННІ ім. Ю.М. Потебні, 2020. 163 с. URL: chrome-

## **ЗАПОРІЗЬКИЙ НАЦІОНАЛЬНИЙ УНІВЕРСИТЕТ ІНЖЕНЕРНИЙ НАВЧАЛЬНО-НАУКОВИЙ ІНСТИТУТ ім. Ю,М. Потебні Силабус навчальної дисципліни**

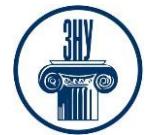

#### **«Методи та методики дизайну інтер'єрів»**

extension://efaidnbmnnnibpcajpcglclefindmkaj/https://moodle.znu.edu.ua/pluginfile.php/1159851/mod\_r esource/content/2/%D0%9D%D0%9C%D0%9F%20%D0%BA%D0%BE%D0%BC%D0%BF.%20%D0 %B4%D0%B8%D0%B7%D0%B0%D0%B9%D0%BD%20-%202020.pdf

- 6. Тімохін В. О., Шебек Н. М., Малік Т. В. та ін.Основи дизайну архітектурного середовища: Підручник Kиїв: КНУБА, 2010. ttps://www.twirpx.com/file/1192224/ pdf
- 7. Русскевич Н.Л., Ткач Д.И. Бакун Н.І, Довідник по інженерно-будівельному кресленню: Харків: «Будівельник», 2014. http://ep3.nuwm.edu.ua/180/1/03-06-19.pdf
- 8. Курс відеоуроків ArchiCAD. https://r.autocad-specialist.ru/бесплатный\_курс/по\_archicad
- 9. Бірюков Л.Е. Основи планування та благоустрою населених міст. Харків: Вища школа., 2011 https://core.ac.uk/download/pdf/11328791.pdf
- 10.Степанов, В. К. Основи планування населенних міст. Харків: Вища школа, 2010. [https://core.ac.uk.](https://core.ac.uk/) pdf
- 11.ШебекН.Н. Основы дизайна архитектурной среды. Конспект лекций. Київ: КНУСА, 2010. С. 60. https://www.twirpx.com/file/1042552/ pdf

## **Додаткова література**

- 12.Михайленко В. Е., Ванін В.В., Ковальов С.М. Інженерна та комп'ютерна графіка. Київ: 2003. http://caravela.com.ua
- 13.ДБН Б.2.2-12:2019. Планування і забудова територій. [Чинний від 2019-10-01] Вид.
- 14.офіц. Київ : Мінрегіон України, 2019. 177 с. URL: https://dbn.co.ua/dbn/dbn\_b.2.2-12.2019planuvannja\_i\_zabudova\_teritorij.pdf.
- 15.ДБН Б.2.2-5:2011. Благоустрій територій (зі Змінами). [Чинний від 2012-09-01. Зміна №1 чинна з 2018-10-01] Вид. офіц. Киів : Міністерство регіонального розвитку, будівництва та житловокомунального господарства України, 2012. 61 с.
- URL: [https://dbn.co.ua/load/normativy/dbn/dbn\\_b\\_2\\_2\\_5\\_2011/1-1-0-1033.](https://dbn.co.ua/load/normativy/dbn/dbn_b_2_2_5_2011/1-1-0-1033)
- 16.СН 245-71 (ДНАОП 0.03-3.01-71). Санітарні норми проектування промислових підприємств. [Чинний від 1996-06-01]

URL: http://www.gostrf.com/normadata/1/4294853/4294853876.pdf

## **Інформаційні ресурси**

1. Матеріали на платформі СЕЗН ЗНУ Moodle у профілі дисципліни: https://moodle.znu.edu.ua/course/view.php?id=12650

- 2. Наукова бібліотека Запорізького національного університету. [URL:](http://library.znu.edu.ua/)
- 3. Цифровий депозитарій ХНУГХ ім. А. Н. Бекетова. URL:<https://eprints.kname.edu.ua/>
- 4. Депозитарій НАУ. [URL:](https://er.nau.edu.ua/handle/NAU/9)
- 5. Національна бібліотека України ім. В.І. Вернадського. URL:<http://www.nbuv.gov.ua/>

6. Державна науково-педагогічна бібліотека України ім. В. О. Сухомлинського. URL: [www.dnpb.gov.ua/](http://www.dnpb.gov.ua/)

- 7. Бібліотека КНУБА. Архітектура: веб-сайт. [URL](http://www.library.knuba.edu.ua/)
- 8. Електрона бібліотека «Україніка»: веб-сайт. [URL:](http://irbis-nbuv.gov.ua/cgi-bin/ua/elib.exe?C21COM=F&I21DBN=UKRLIB&P21DBN=UKRLIB)
- 9. ДБН всі будівельні норми України на порталі ДБНУ. [URL:](https://dbn.co.ua/load/normativy/dbn/1)

## **7. Регуляції і політики курсу**

### **Відвідування занять. Регуляція пропусків.**

*Відвідування занять обов'язкове, оскільки курс зорієнтовано на набути вміння володіти знанням з роботи із системами автоматизованого проєктування комп'ютерної графіки*

*«ArchiCad», застосовувати сучасні інформаційні технології та навички автоматизованого проєктування для розв'язання інженерних та управлінських задач будівництва та цивільної інженерії, розвинути навички застосування сучасного програмного забезпечення для автоматизації розрахунку, дослідження і проєктування будівельних конструкцій, вивчити засоби оформлення результатів розрахунків і пояснювальної інформації, методи автоматизації науково- дослідницьких* 

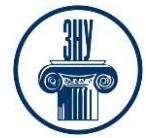

*робіт, сучасні комп'ютерні технології, системи пошуку інформації в мережі Internet. Студенти, які за певних обставин не можуть відвідувати практичні заняття регулярно, мусять впродовж тижня узгодити із викладачем графік індивідуального відпрацювання пропущених занять. Окремі пропущенні завдання мають бути відпрацьовані на найближчій консультації впродовж тижня після пропуску. Відпрацювання занять здійснюється письмово, шляхом виконання індивідуального варіанту завдання, або представити виконане завдання в електронному вигляді. Студенти, які станом на початок екзаменаційної сесії мають понад 70% невідпрацьованих пропущених занять, до відпрацювання не допускаються.*

### **Політика академічної доброчесності**

*Кожний студент зобов'язаний дотримуватися принципів академічної доброчесності. Письмові завдання з використанням часткових або повнотекстових запозичень з інших робіт без зазначення авторства – це плагіат. Використання будь-якої інформації (текст, фото, ілюстрації тощо) мають бути правильно процитовані з посиланням на автора! Якщо ви не впевнені, що таке плагіат, фабрикація, фальсифікація, порадьтеся з викладачем. До студентів, у роботах яких буде виявлено списування, плагіат чи інші прояви не доброчесної поведінки можуть бути застосовані різні дисциплінарні заходи (див. Кодекс академічної доброчесності ЗНУ ht[tps://www.znu.edu.ua/docs/kodeks\\_akadem](http://www.znu.edu.ua/docs/kodeks_akadem) chnoyi\_dobrochesnost .pdf ).*

#### **Визнання результатів неформальної/інформальної освіти**

Згідно положення Запорізького національного університету про порядок визнання результатів навчання, здобутих шляхом неформальної та/або інформальної освіти [\(https://sites.znu.edu.ua/navchalnyj\\_viddil/normatyvna\\_basa/polozhennya\\_znu\\_pro\\_poryadok\\_viznannya](https://sites.znu.edu.ua/navchalnyj_viddil/normatyvna_basa/polozhennya_znu_pro_poryadok_viznannya_rezul__tat__v_navchannya.pdf)

 $\lceil$ rezul tat [v\\_navchannya.pdf.](https://sites.znu.edu.ua/navchalnyj_viddil/normatyvna_basa/polozhennya_znu_pro_poryadok_viznannya_rezul__tat__v_navchannya.pdf) ) яке визначає підстави та вимоги до процедур визнання, дотримання прозорості, об'єктивності та забезпечення якості проведення процедури оцінювання результатів неформального та/або інформального навчання у Запорізькому національному університеті.

*Додаткові види роботи (бальна система стимулювання активності студентів) -* це система додаткових балів, яку введено з метою заохочування студентів до планомірної, систематичної роботи з опанування теоретичним матеріалом і поглибленого оволодіння ними практичними навичками, які передбачено цим курсом, а також з метою стимулювання їх до творчого підходу та креативного мислення під час розв'язанні лабораторних завдань практикуму. Отримані додаткові бали додаються понад тих 36-60 балів, які студент може отримати, виконавши всі обов`язкові види робіт, - ці додаткові бали можуть стати вирішальними для отримання більш високої оцінки за весь курс! Тому, НАПОЛЕГЛИВО РЕКОМЕНДУЄМО студентові скористатися цією нагодою СУТТЄВО підвищити свій загальний бал (**максимально до 15 балів**), отриманий після виконання всіх обов`язкових видів контрольних заходів!

*Види робіт,за які передбачено додаткові бали (бали виставляються викладачем по закінченню аудиторного циклу викладання):*

− Позаудиторна навчальна активність як один з видів врахування програмних результатів вивчення цієї дисципліни студентом у формі самоосвіти (неформальна або інформальна) та підтвердження їх відповідним документом (диплом, сертифікат, свідоцтво тощо). Якщо програмні результати, отримані під час вивчення конкретного змістового модуля, зі знаннями й уміннями, одержаними під час позанавчальної самоосвіти (онлайн-курси, розміщені на відкритих навчальних платформах, воркшопи, вебінари, майстер-класи, тренінги тощо) відповідають вимогам силабусу навчальної дисципліни, то студент звільняється від виконання поточних контролів з цього змістового модуля, а результати зараховуються йому «автоматом» з максимальною бальною оцінкою відповідно до критеріїв оцінювання. У випадку, коли програмні результати частково відповідають вимогам (неповні, схожі, але зі спорідненої галузі знань тощо), викладач має право або звільнити студента від складання окремих поточних контролів у межах цього змістового модуля, або при їх

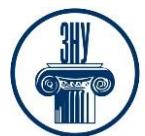

складанні оцінити за максимальним балом

## **ДОДАТКОВА ІНФОРМАЦІЯ**

ГРАФІК ОСВІТНЬОГО ПРОЦЕСУ 2024-2025 н. р. доступний за адресою: [https://tinyurl.com/yckze4jd.](https://tinyurl.com/yckze4jd)

**НАВЧАЛЬНИЙ ПРОЦЕС ТА ЗАБЕЗПЕЧЕННЯ ЯКОСТІ ОСВІТИ.** Перевірка набутих студентами знань, навичок та вмінь (атестації, заліки, іспити та інші форми контролю) є невід'ємною складовою системи забезпечення якості освіти і проводиться відповідно до Положення про організацію та методику проведення поточного та підсумкового семестрового контролю навчання студентів ЗНУ: [https://tinyurl.com/y9tve4lk.](https://tinyurl.com/y9tve4lk)

**ПОВТОРНЕ ВИВЧЕННЯ ДИСЦИПЛІН, ВІДРАХУВАННЯ.** Наявність академічної заборгованості до 6 навчальних дисциплін (в тому числі проходження практики чи виконання курсової роботи) за результатами однієї екзаменаційної сесії є підставою для надання студенту права на повторне вивчення зазначених навчальних дисциплін. Порядок повторного вивчення визначається Положенням про порядок повторного вивчення навчальних дисциплін та повторного навчання у ЗНУ: [https://tinyurl.com/y9pkmmp5.](https://tinyurl.com/y9pkmmp5) Підстави та процедури відрахування студентів, у тому числі за невиконання навчального плану, регламентуються Положенням про порядок переведення, відрахування та поновлення студентів у ЗНУ: [https://tinyurl.com/ycds57la.](https://tinyurl.com/ycds57la)

**ВИРІШЕННЯ КОНФЛІКТІВ.** Порядок і процедури врегулювання конфліктів, пов'язаних із корупційними діями, зіткненням інтересів, різними формами дискримінації, сексуальними домаганнями, міжособистісними стосунками та іншими ситуаціями, що можуть виникнути під час навчання, регламентуються Положенням про порядок і процедури вирішення конфліктних ситуацій у ЗНУ: [https://tinyurl.com/57wha734.](https://tinyurl.com/57wha734) Конфліктні ситуації, що виникають у сфері стипендіального забезпечення здобувачів вищої освіти, вирішуються стипендіальними комісіями факультетів, коледжів та університету в межах їх повноважень, відповідно до: Положення про порядок призначення і виплати академічних стипендій у ЗНУ: [https://tinyurl.com/yd6bq6p9;](https://tinyurl.com/yd6bq6p9) Положення про призначення та виплату соціальних стипендій у ЗНУ: [https://tinyurl.com/y9r5dpwh.](https://tinyurl.com/y9r5dpwh)

**ПСИХОЛОГІЧНА ДОПОМОГА.** Телефон довіри практичного психолога **Марті Ірини Вадимівни** (061) 228-15-84, (099) 253-78-73 (щоденно з 9 до 21).

**УПОВНОВАЖЕНА ОСОБА З ПИТАНЬ ЗАПОБІГАННЯ ТА ВИЯВЛЕННЯ КОРУПЦІЇ** Запорізького національного університету: **Банах Віктор Аркадійович** Електронна адреса: v banakh@znu.edu.ua Гаряча лінія: тел. (061) 227-12-76, факс 227-12-88

**РІВНІ МОЖЛИВОСТІ ТА ІНКЛЮЗИВНЕ ОСВІТНЄ СЕРЕДОВИЩЕ.** Центральні входи усіх навчальних корпусів ЗНУ обладнані пандусами для забезпечення доступу осіб з інвалідністю та інших маломобільних груп населення. Допомога для здійснення входу у разі потреби надається черговими охоронцями навчальних корпусів. Якщо вам потрібна спеціалізована допомога, будь ласка, зателефонуйте (061) 228-75-11 (начальник охорони). Порядок супроводу (надання допомоги) осіб з інвалідністю та інших маломобільних груп населення у ЗНУ: [https://tinyurl.com/ydhcsagx.](https://tinyurl.com/ydhcsagx)

### **РЕСУРСИ ДЛЯ НАВЧАННЯ**

**НАУКОВА БІБЛІОТЕКА**: [http://library.znu.edu.ua.](http://library.znu.edu.ua/) Графік роботи абонементів: понеділок-п`ятниця з 08.00 до 16.00; вихідні дні: субота і неділя.

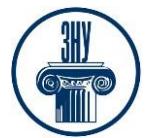

# **СИСТЕМА ЕЛЕКТРОННОГО ЗАБЕЗПЕЧЕННЯ НАВЧАННЯ (MOODLE):**

https://moodle.znu.edu.ua

Якщо забули пароль/логін, направте листа з темою «Забув пароль/логін» за адресою: moodle.znu@znu.edu.ua.

У листі вкажіть: прізвище, ім'я, по-батькові українською мовою; шифр групи; електронну адресу. Якщо ви вказували електронну адресу в профілі системи Moodle ЗНУ, то використовуйте посилання для відновлення паролю https://moodle.znu.edu.ua/mod/page/view.php?id=133015.

## **ЦЕНТР ІНТЕНСИВНОГО ВИВЧЕННЯ ІНОЗЕМНИХ МОВ**: http://sites.znu.edu.ua/child-advance/ **ЦЕНТР НІМЕЦЬКОЇ МОВИ, ПАРТНЕР ГЕТЕ-ІНСТИТУТУ**:

https://www.znu.edu.ua/ukr/edu/ocznu/nim

**ШКОЛА КОНФУЦІЯ (ВИВЧЕННЯ КИТАЙСЬКОЇ МОВИ)**: http://sites.znu.edu.ua/confucius